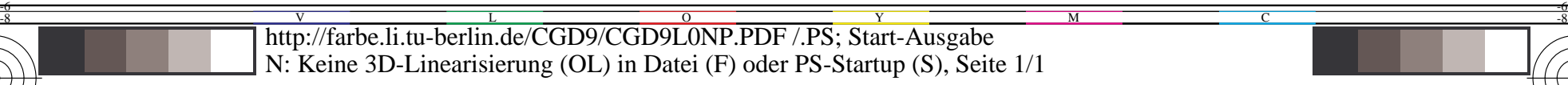

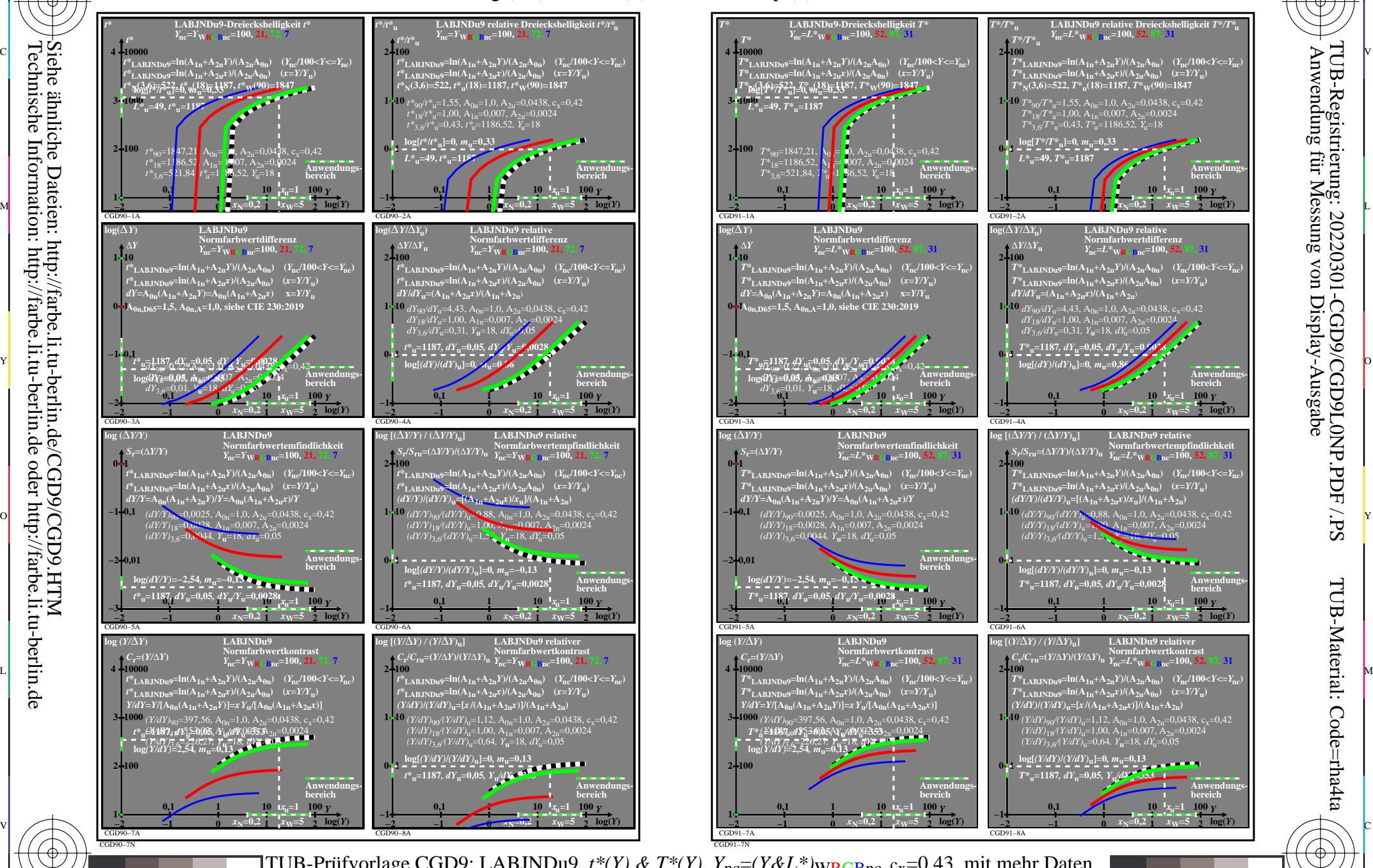

C

M

Y

 $\overline{O}$ 

L

V

-6

TUB-Material: Code=rha4ta

-6

Anwendung für Messung von Display-Ausgabe

TUB-Registrierung: 20220301-CGD9/CGD9L0NP.PDF /.PS

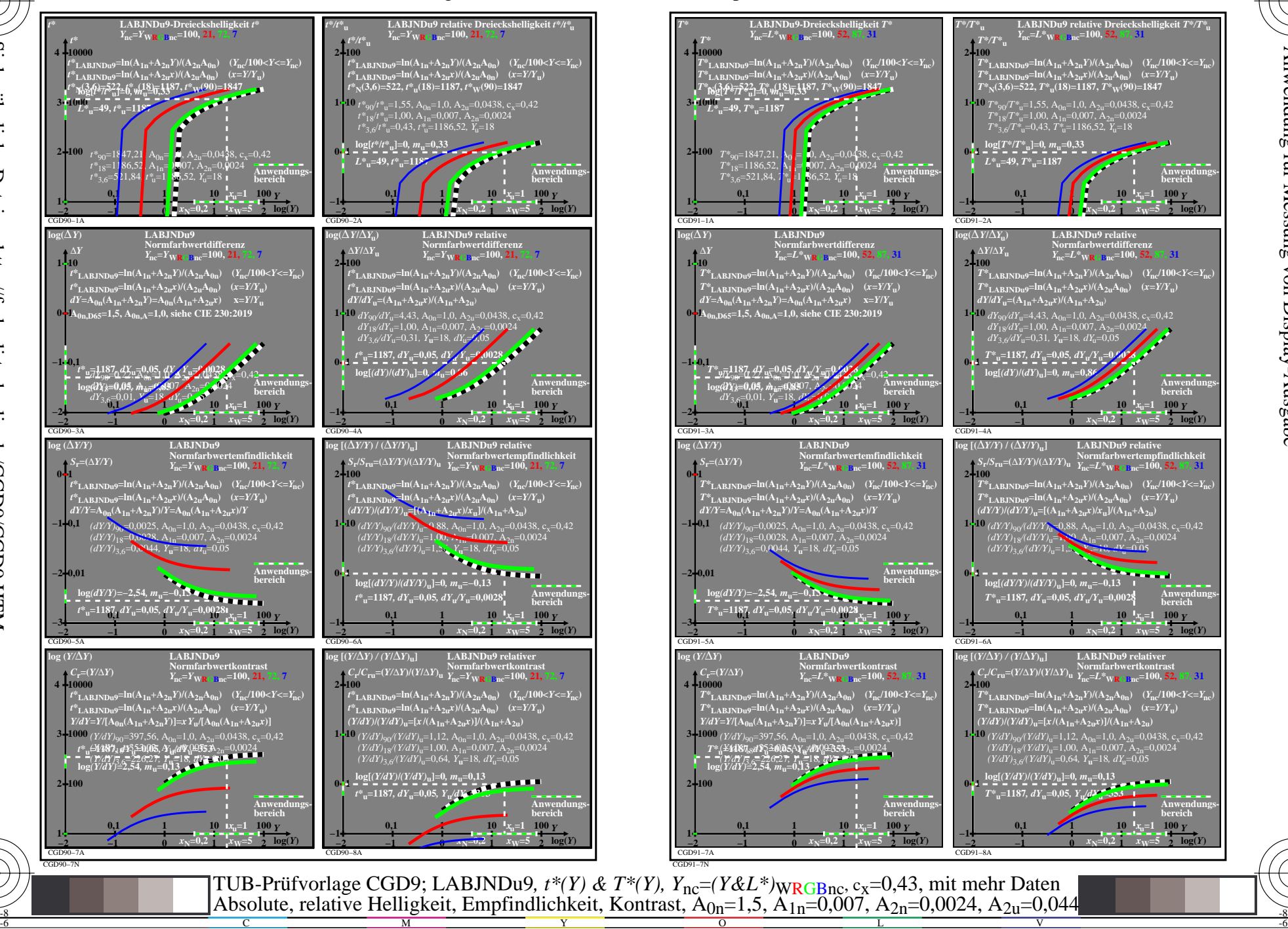

C

-8

-8